# **pixbet master - 2024/07/30 Notícias de Inteligência ! (pdf)**

**Autor: symphonyinn.com Palavras-chave: pixbet master**

## **pixbet master**

Baixar o Pixbet é uma ótima opção para quem deseja entrar no mundo das apostas esportivas. Com o aplicativo instalado, você pode apostar em pixbet master Baixar o Pixbet: Apostas Fáceis e Rápidas diversas modalidades, a qualquer hora e no local que preferir.

#### **Quando e onde baixar o Pixbet?**

O aplicativo Pixbet está sempre disponível para download no site oficial da empresa. Basta acessar o site e baixar o arquivo correspondente ao seu dispositivo móvel (Android ou iOS). A instalação é rápida e simples, e você estará pronto para começar a apostar em pixbet master Baixar o Pixbet: Apostas Fáceis e Rápidas poucos minutos.

#### **O que fazer depois de baixar o Pixbet?**

Após baixar e instalar o aplicativo, você deverá se cadastrar para criar sua pixbet master conta e aproveitar todas as vantagens oferecidas. O processo de cadastro é rápido e fácil, e exige apenas alguns dados pessoais básicos, como nome completo, data de nascimento e CPF. Alguns dos benefícios de se tornar um usuário Pixbet incluem:

- Apostas rápidas e seguras;
- Pagamentos via Pix, com confirmação instantânea;
- Bonos e promoções exclusivas;
- Notificações em pixbet master Baixar o Pixbet: Apostas Fáceis e Rápidas tempo real sobre eventos e ofertas.

#### **Por que baixar o Pixbet agora?**

Além de ser confiável e seguro, o Pixbet é a casa de apostas com o saque mais rápido do mundo. Isso significa que você pode depositar, apostar e retirar suas ganhanças em pixbet master Baixar o Pixbet: Apostas Fáceis e Rápidas minutos, sem precisar esperar dias para ver seu dinheiro. Portanto, baixar o Pixbet agora é uma ótima opção para quem deseja entrar no mundo das apostas esportivas de forma fácil, rápida e segura.

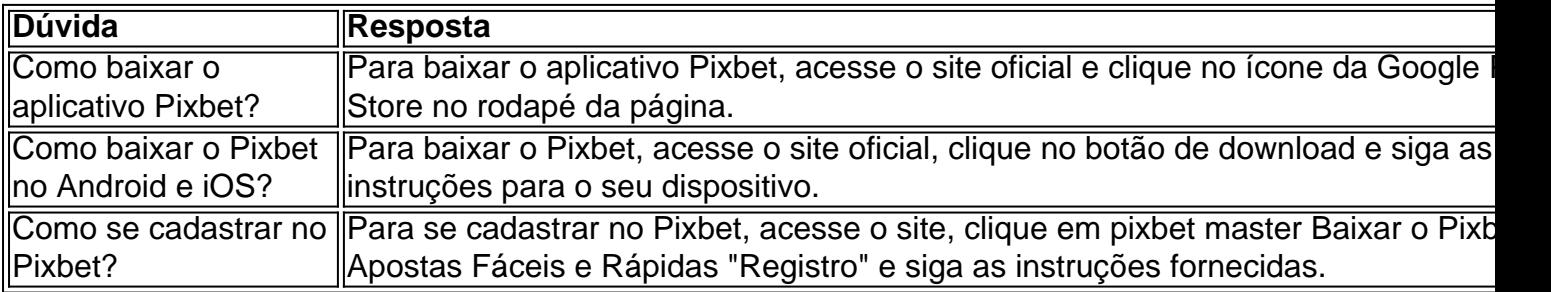

#### **Dúvidas frequentes sobre o Pixbet**

Referências:

- [365bet saiu do ar](/article/365bet--saiu-do-ar-2024-07-30-id-1092.html)
- [bonus aposta](/bonus-apost-a-2024-07-30-id-13818.shtml)

## **Partilha de casos**

# **Brasil: Impressionante série de {img}s mostra a beleza da natureza**

As imagens abaixo apresentam uma bela série de {img}s da natureza brasileira, tiradas pelo fotógrafo Xiao Benxiang.

#### **{img} Descrição**

- {img} Paisagem brasileira
- {img} Cachoeira no Brasil
- {img} Praia brasileira
- {img} Floresta tropical
- {img} Vista panorâmica do Brasil

# **Expanda pontos de conhecimento**

## **Brasil: Impressionante série de {img}s mostra a beleza da natureza**

As imagens abaixo apresentam uma bela série de {img}s da natureza brasileira, tiradas pelo fotógrafo Xiao Benxiang.

#### **{img} Descrição**

- {img} Paisagem brasileira
- {img} Cachoeira no Brasil
- {img} Praia brasileira
- {img} Floresta tropical
- {img} Vista panorâmica do Brasil

### **comentário do comentarista**

Esse artigo falaa sobre os benefícios e passos para se cadastrar no aplicativo Pixbet, uma plataforma popular para apostas esportivas. Para começar, basta acessar o site oficial do Pixbet e fazer o download do aplicativo no seu dispositivo móvel (Android ou iOS). A instalação é rápida e simples, e você poderá se cadastrar logo em pixbet master seguida.

Algumas vantagens de se tornar um usuário Pixbet incluem apostas seguras e rápidas, pagamentos via Pix com confirmação imediata, bonificações e promoções exclusivas, e notificações em pixbet master tempo real sobre eventos e ofertas especiais. Ademais, o Pixbet é conhecido por ser uma plataforma confiável e segura, com saques instantâneos, o que significa que você pode ter seu dinheiro em pixbet master minutos, ao contrário de outras casas de apostas que podem demorar dias para processar o pagamento.